# **The Finite-Orbit-Width (FOW) CQL3D Code Upgrade**

Yu. Petrov, R.W. Harvey CompX, Del Mar, CA

1

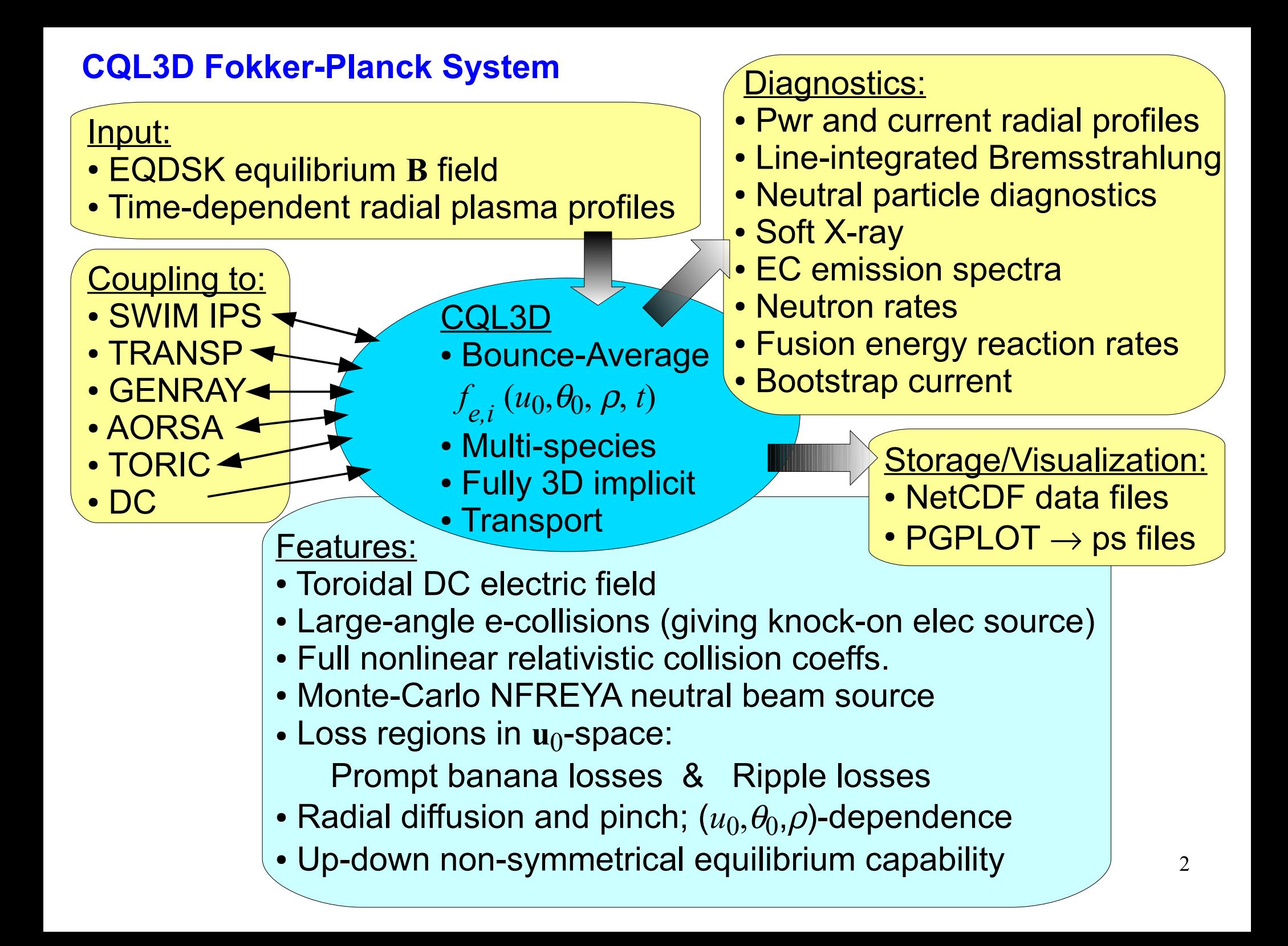

## **Bounce-Average FP Equations (** $\tau_B \ll \tau_{\text{coll}}$ **)**

The gyro+bounce averaged FP-transport equation for the electron or ion distribution functions  $f_{\rm 0}$  evaluated at the minimum magnetic field point on a flux surface:

$$
\frac{\partial}{\partial t}(\lambda f_0) = \nabla_{\mathbf{u}_0} \cdot \mathbf{\Gamma}_{\mathbf{u}_0} + \langle \langle R(f_0) \rangle \rangle + \langle \langle S \rangle \rangle
$$

$$
\nabla_{\mathbf{u}_0} \cdot \mathbf{\Gamma}_{\mathbf{u}_0} = C(f_0) + Q(f_0) + E(f_0) + H(f_0)
$$

〈〈..〉〉 is gyro/tor.angle/bounce average

- **Presently uses Zero-Orbit-Width (ZOW) approximation with COM:**
	- $\rho = \rho_0$  (Flux surface)
	- $u = u_0$  (Energy)
- *C* = Coulomb coll. operator
- *Q* = rf quasilinear operator
- *E* = Ohmic toroidal electric field
- *H* = synchrotron radiation
- $R =$  model radial diffusion / pinch
- *S* = particle source/sink (NBI; losses)
- (*C, Q, E, H* conserve particles on a flux surface;  $R$  and  $S$  – do not)

•  $\mu = \mu_0$  (Adiabatic invariant)  $\implies$   $\sin^2\theta = [B(s)/B(s=0)] \sin^2\theta_0$  (where  $\sin\theta = u_\perp/u$ ) The local (*s*) quantities on a flux surface are related to the midplane (*s*=0) quantities through the COM-ZOW.  $f_0(COM) \equiv f_0(u_0, \theta_0, \rho) = f(u, \theta, \rho, s)$ 

– No coupling of  $u_0$ ,  $\theta_0$  to  $\rho$ , except through phenomenological  $\langle R(f_0)\rangle$ .

The quantity  $\lambda$  =  $|u_{\parallel 0}| \tau_{\rm B}$ , when multiplied by  $f_0$ , comes from the bounce-averaging process and gives the number of particles per unit cross-section area of a flux tube, and per  $d^3\mathbf{u}_0$ .

### **FOW modification replaces simple ZOW orbits with full guiding center orbits:** ⇒ **(Large orbit) Neoclassical rad transport, accurate losses, accurate distn** *f***.**

**FOW modifications: Main computational challenge – collision operator**

$$
\left(\frac{\partial f_a(\mathbf{u})}{\partial t}\right)_C \equiv C_{ab}(f_a, f_b) = \frac{\partial}{\partial \mathbf{u}} \left[\mathbf{D}_{ab} \cdot \frac{\partial f_a(\mathbf{u})}{\partial \mathbf{u}} - \mathbf{F}_{ab} f_a(\mathbf{u})\right]
$$

where **u** is the momentum per rest mass, and  $\mathbf{D}_{ab}$  and  $\mathbf{F}_{ab}$  are the diffusion and friction coefficients; *a,b*=(elec,ions),

$$
\mathbf{D}_{ab}(\mathbf{u}) = \frac{1}{2} \sum_{b} \left( Z_b / Z_a \right)^2 \ln \Lambda_{ab} \int \mathbf{U}(\mathbf{u}, \mathbf{u'}) f_b(\mathbf{u'}) d^3 \mathbf{u'}
$$

$$
\mathbf{F}_{ab}(\mathbf{u}) = -\frac{1}{2} \sum_{b} \left(Z_b / Z_a\right)^2 (m_a / m_b) \ln \Lambda_{ab} \int (\nabla_{\mathbf{u}} \cdot \mathbf{U}(\mathbf{u}, \mathbf{u}^{\prime})) f_b(\mathbf{u}^{\prime}) d^3 \mathbf{u}^{\prime}
$$

- ➢ This is the *local* form of the collisional operator, which involves *local* distributions of "main"  $(f_a)$  and "secondary"  $(f_b)$  species, at each pt on orbit.
- ➢ However, in the bounce-average formulation of the Fokker-Plank equation, the distribution function is only known as a function of three Constants of Motion (COM).
- $\triangleright$  For convenience, we choose the COM to be  $(R_0,\,u_0,\,\theta_0)$  that specify the radial bin on the midplane where the bounce-average distribution is calculated, and the particle momentum and pitch angle at this point.
- > This "convenient COM" can be easily linked to the COM triplet  $(u^2, \mu, p_\varphi)$  of energy, magnetic moment and canonical toroidal momentum.

#### **Bounce-averaging procedure in the FOW case:**

1. For each  $R_0$ -bin, "main" orbits are launched on  $(u_0, \theta_0)$ -grid.

- 2.For each "main" orbit, a set of points is selected on the orbit to be used for bounce-averaging of the collisional operator.
- 3.From each selected point, the "secondary" orbits are launched on  $(u', \theta')$ -grid, and traced to the midplane, thus determining the local  $f_b$  of the "secondary" species from the midplane  $f_{b0}$ .

Plot: "Main" orbit (**bold**) – 29 keV deuteron in NSTX,  $\theta$  =0.65 rad; "Secondary" orbits (thin lines), 29 keV,  $\theta' = 0 - \pi$ , are launched from one selected point ( $\bullet$ ) and stopped at the equatorial plane.

The integration in  $\mathbf{D}_{ab}$  and  $\mathbf{F}_{ab}$  is performed over "secondary" orbits. After this procedure is repeated for all selected points on main orbit, the bounce-average collisional operator is found.

**Direct orbit tracing – too "pricy" CPU time:** 4 flux-surfaces  $\times$  40 vel.  $\times$  60 pitch angles to launch "main" orbits  $\times$  20 points selected on each "main" orbit  $\times$  40 vel.  $\times$  60 pitch angles for "secondary" orbits =  $460,800,000$  orbits  $\rightarrow$  270 min.

**Alternative, CPU-time efficient approach:** Make a look-up table for *Rmidplane* that depends on three indices corresponding to COM =  $(u, \mu, p_{\varphi})$  [ $\mu$  and  $p_{\varphi}$  defined over equispaced grids  $p_{\varphi}(i_{p_{\varphi}}),\ \mu(i_{\mu})]$ . Use this table for a fast determination of equatorial  $R_0$ ' for the "secondary" orbits: At each point  $(R, Z)$  on the "main" orbit, and each given  $(u', \theta')$ for the "secondary" orbit, find  $(u', \mu', p_{\varphi}')$  constants and look up for  $(R_0', \theta_0')$  in the table.

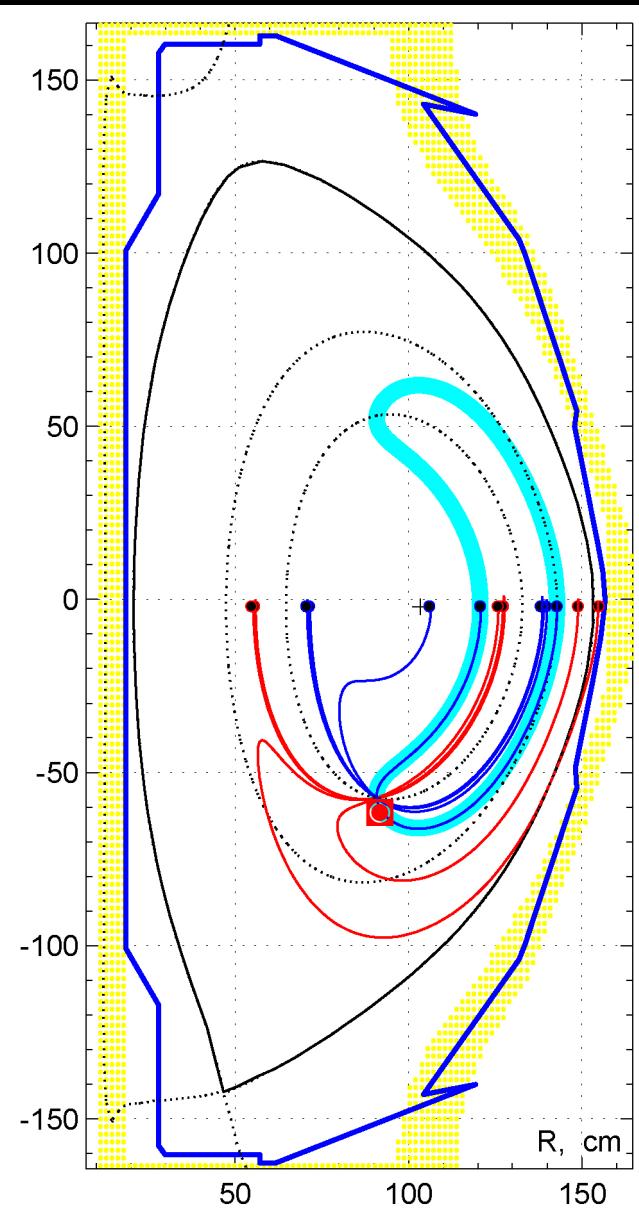

5

#### **Construction of the Look-up Table COM** → *Rmidplane* **,***θmidplane* For a given *u*, plot the levels of  $p_{\varphi} = (Ze/mc) \Psi_{pol} + (B_{\varphi}/B) R_0 u_0 \cos \theta_0$  and the levels of  $\mu = (1 - \cos^2 \theta_0)/B$  (normalized adiab. invariant) as a function of  $R_0 \equiv R_{midplane}$ and  $\cos\theta_0 = (u_{||}/u)_0$ , and find all intersections. Done for the grid of  $p_{\varphi}(i_{p_\varphi}),\,\mu(i_{\mu})$  values. Similar to [J. Egedal, Nucl.Fus. 40, 1597 (2000)], but here all intersection points are found numerically: Map for  $E = 6.5$  keV  $\geq$  Peak of  $p_{\varphi}$ ш  $\blacksquare$  $\mathbf{H}$  $0.8$ тr ш  $\mathbf{H}$  $0.6$ 1 st passingш Blue lines:  $p_{\scriptscriptstyle \phi} (i_{p_{\scriptscriptstyle \phi}})$  levels **Can be up to trapped four roots**  Green lines:  $(R_1-R_4)$  for one  $(R_1 - R_4)$  $\mu(i_{\overline{\mu}})$  levels **COM point**  2<sup>nd</sup> passing  $(i_{\mu}, i_{\mu}, i_{p_\phi}^{\text{max}})$  $-0.8$ ш  $\mathbf{H}$ ш 6 80  $100$  $|20$ 40 60 120 140 160  $\Omega$  $R_{axis}$ R<sub>chamber</sub>  $R_0$  along the midplane (cm) R<sub>chamber</sub>

**Map COM** → *Rmidplane ,θmidplane* **for 6.5 keV** The total (80 energy levels) table size is  $(N_{u},\,N_{\mu},\,N_{p_{\varphi}})$  = 80×300×300×(4 roots). Total CPU time  $=$  ~100 sec.; calculated once, before time loop starts. Here, a map is shown for one energy level, with 300×300 intersecting levels in  $\mu$  and  $p_{_\mathit{\phi}}$  . Levels are not shown, only the intersection points. Colors indicate different orbit types / number of roots.<br>Map for E = 6.5 keV found for each found for each found for each  $(\overline{p}_\varphi,\mu\,)$  4 roots:  $0.8$ **Black**: two passing  $0.6$  or **BlackGreen**: Passing + **BlackBlue**:

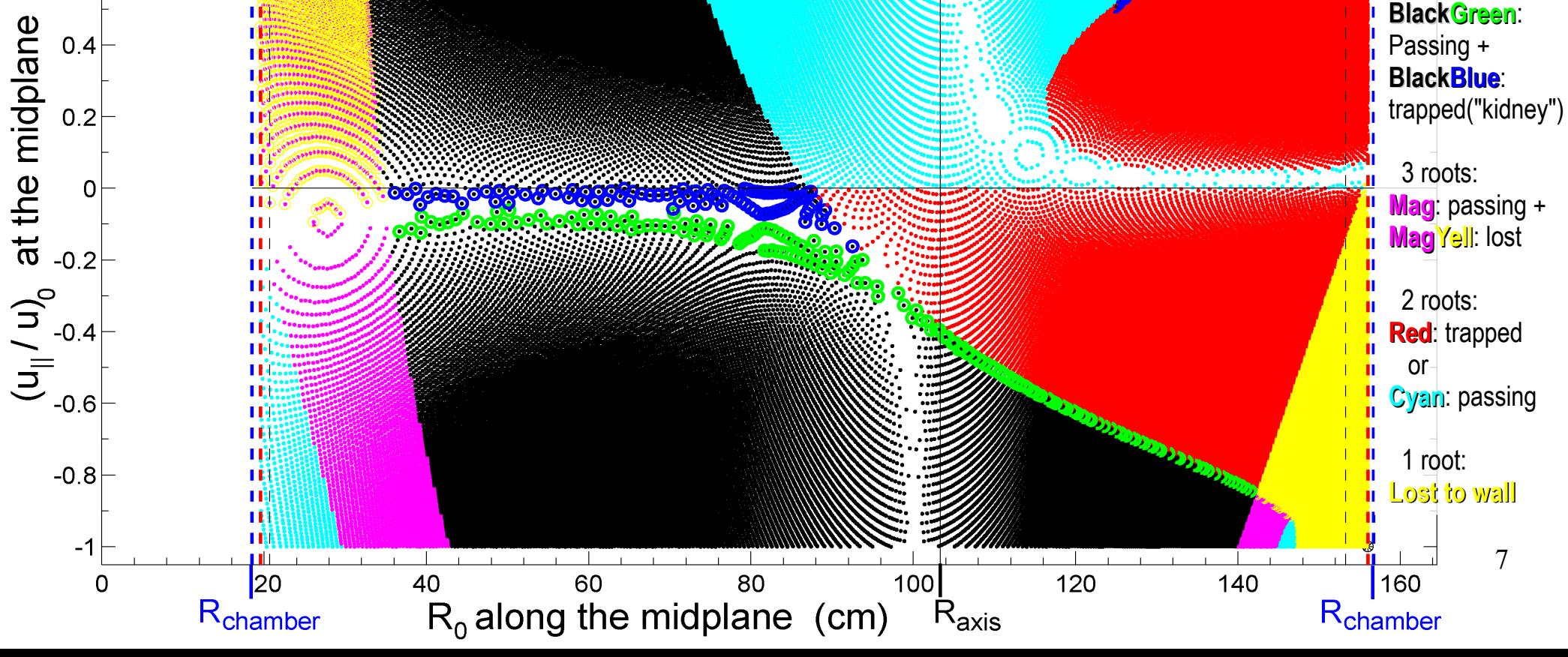

The look-up table is used for a fast search of *Rmidplane* for the secondary orbits – shown with dots in the figure, compared to orbits:

The test run with 460,800,000 orbits (4 flux-surfaces, 40×60 main orbits, 20 selected points on each main orbit, 40×60 secondary orbits) took 1 min (vs. 270 min for orbits).

For refined grid with 32 flux-surfaces, 80 pts per orbit, and  $(80\times80)^2$  velocity-space, projected CPU time will be  $-4$  hours (but can speed up by  $-100$  with inexpensive multi-core Graphics Processing Unit).

The next step in the FOW modification is to calculate the newline or all the state is the state of  $100$ nonlinear ion collision operator, as a generalization of present zero-orbit-width methods in CQL3D.

The target application is analysis of FOW effects in NSTX, 150 giving accurate neocl. transport, accurate orbit losses (incl spectra), accurate ion diagnostics (FIDA, NPA), and accurate ion distributions with NBI and full wave AORSA. **All are strongly affected by FOW.**

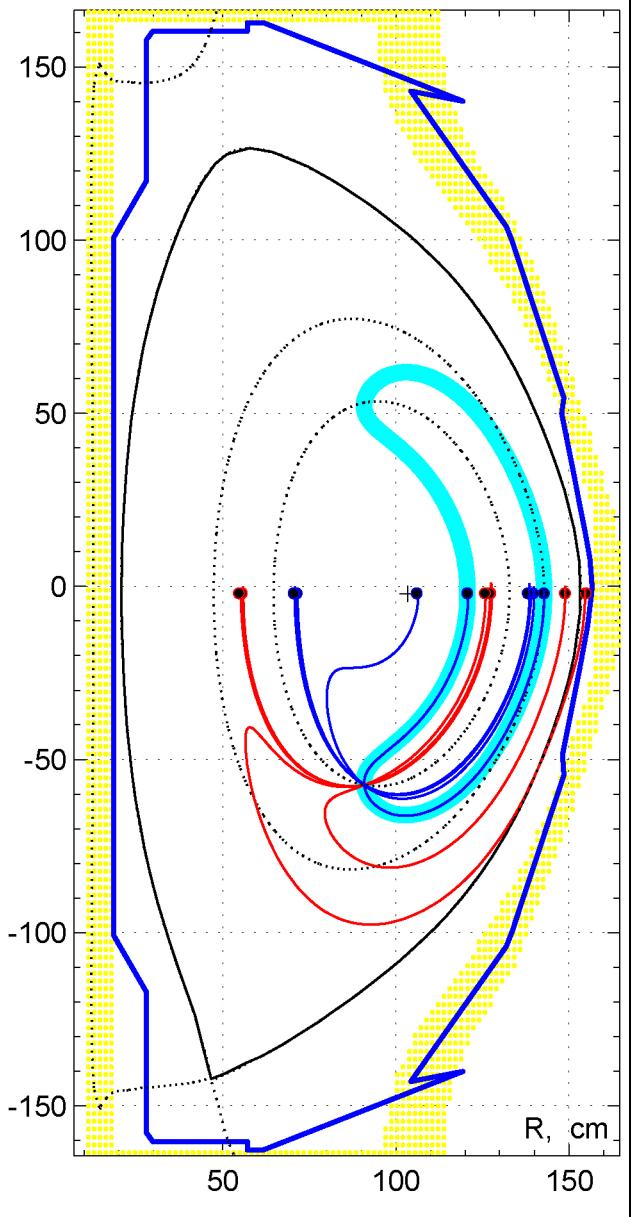